# Setting up and Troubleshooting a Microcom GTX

Presented by

Microcom Design, Inc.

August 2022

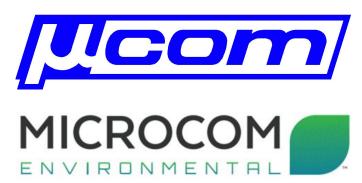

#### **GTX-2.0 Overview**

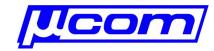

#### ☐ Satellite Transmitter

- GOES
- INSAT
- MTSAT
- METEOSAT
- Logger
  - 250,000 entries
- $\Box$  I/O
  - **1.** Main Power Input Connector +12.5 VDC
  - **2.** RF Output Connector
  - **3.** Tipping Bucket and Custom I/O Connector
  - **4.** GPS Antenna Connector
  - **5.** RS-232 Serial Port Connector
  - **6.** SDI-12 Interface Connector
  - **7.** Failsafe Reset Push-Button
  - **8.** LED4: Data Information LED (Green)
  - **9.** LED3: GPS Receive Active LED (Green)
  - **10.** LED2: RF Transmit Active LED (Green)
  - **11.** LED1: Failsafe Tripped LED (Red)

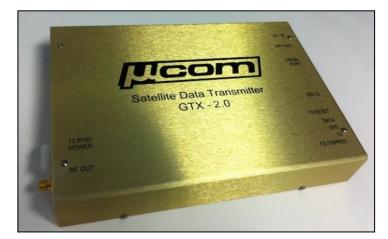

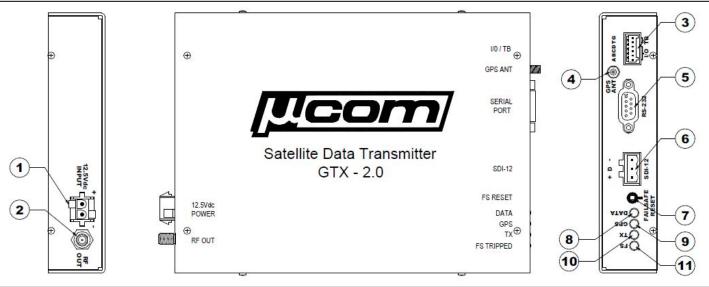

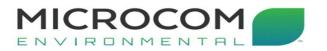

Microcom Design, Inc.

#### **GTX-2.0 Overview**

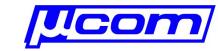

#### Connections:

- Power
- RS-232
- GTX Utility

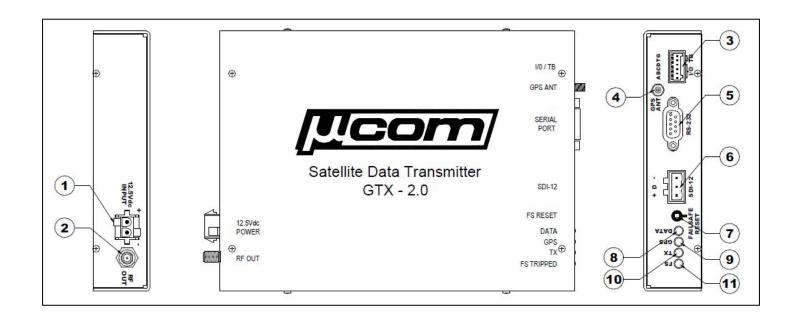

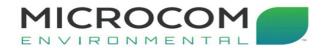

#### **GTX-2.0 Live Demonstration**

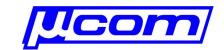

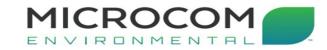

### **GTX-2.0 Troubleshooting**

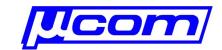

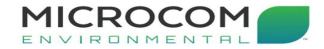

# Thank you for your attention!

## **Questions?**

Presented by

Microcom Design, Inc.

August 2022

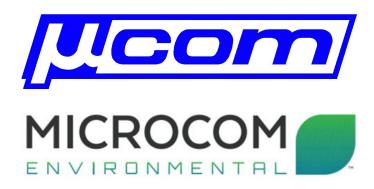